## 泰达宏利基金管理有限公司关于旗下部分基金新增上海中正达广基金销售

## 有限公司为销售机构并参加其费率优惠活动的公告

根据泰达宏利基金管理有限公司(以下简称"本公司")与上海中正达广基金销售有 限公司(以下简称"中正达广")签订的基金销售协议,自2019年7月15日起,投资者可以 通过中正达广交易系统办理下列基金的开户、申购、赎回、定期定额投资、基金转换等业务。 同时自2019年7月15日起, 旗下部分基金参加中正达广的费率优惠活动, 现将具体情况公告如  $\overline{F}$ :

| 序号             | 基金名称                        | 基金代码   |
|----------------|-----------------------------|--------|
| $\mathbf{1}$   | 泰达宏利淘利债券型证券投资基金A类           | 000319 |
|                | 泰达宏利淘利债券型证券投资基金C类           | 000320 |
| $\overline{2}$ | 泰达宏利宏达混合型证券投资基金A类           | 000507 |
|                | 泰达宏利宏达混合型证券投资基金B类           | 000508 |
| 3              | 泰达宏利转型机遇股票型证券投资基金           | 000828 |
| $\overline{4}$ | 泰达宏利改革动力量化策略灵活配置混合型证券投资基金A类 | 001017 |
|                | 泰达宏利改革动力量化策略灵活配置混合型证券投资基金C类 | 003550 |
| 5              | 泰达宏利创盈灵活配置混合型证券投资基金A类       | 001141 |
|                | 泰达宏利创盈灵活配置混合型证券投资基金B类       | 001142 |
| 6              | 泰达宏利复兴伟业灵活配置混合型证券投资基金       | 001170 |
| $\overline{7}$ | 泰达宏利新起点灵活配置混合型证券投资基金 A 类    | 001254 |
|                | 泰达宏利新起点灵活配置混合型证券投资基金 B 类    | 002313 |
| $8\,$          | 泰达宏利蓝筹价值混合型证券投资基金           | 001267 |
| 9              | 泰达宏利创益灵活配置混合型证券投资基金 A 类     | 001418 |
|                | 泰达宏利创益灵活配置混合型证券投资基金B类       | 002273 |
| 10             | 泰达宏利新思路灵活配置混合型证券投资基金A类      | 001419 |
|                | 泰达宏利新思路灵活配置混合型证券投资基金B类      | 002314 |
| 11             | 泰达宏利量化增强股票型证券投资基金           | 001733 |
| 12             | 泰达宏利活期友货币市场基金A类             | 001894 |
| 13             | 泰达宏利同顺大数据量化优选灵活配置混合型证券投资基金  | 002263 |
|                | A 类                         |        |
|                | 泰达宏利同顺大数据量化优选灵活配置混合型证券投资基金  | 003554 |
|                | C类                          |        |
| 14             | 泰达宏利定宏混合型证券投资基金             | 003104 |
| 15             | 泰达宏利亚洲债券型证券投资基金A类           | 003463 |
|                | 泰达宏利亚洲债券型证券投资基金C类           | 003464 |
| 16             | 泰达宏利睿智稳健灵活配置混合型证券投资基金       | 003501 |

一、新增销售机构销售基金及费率优惠话用范围

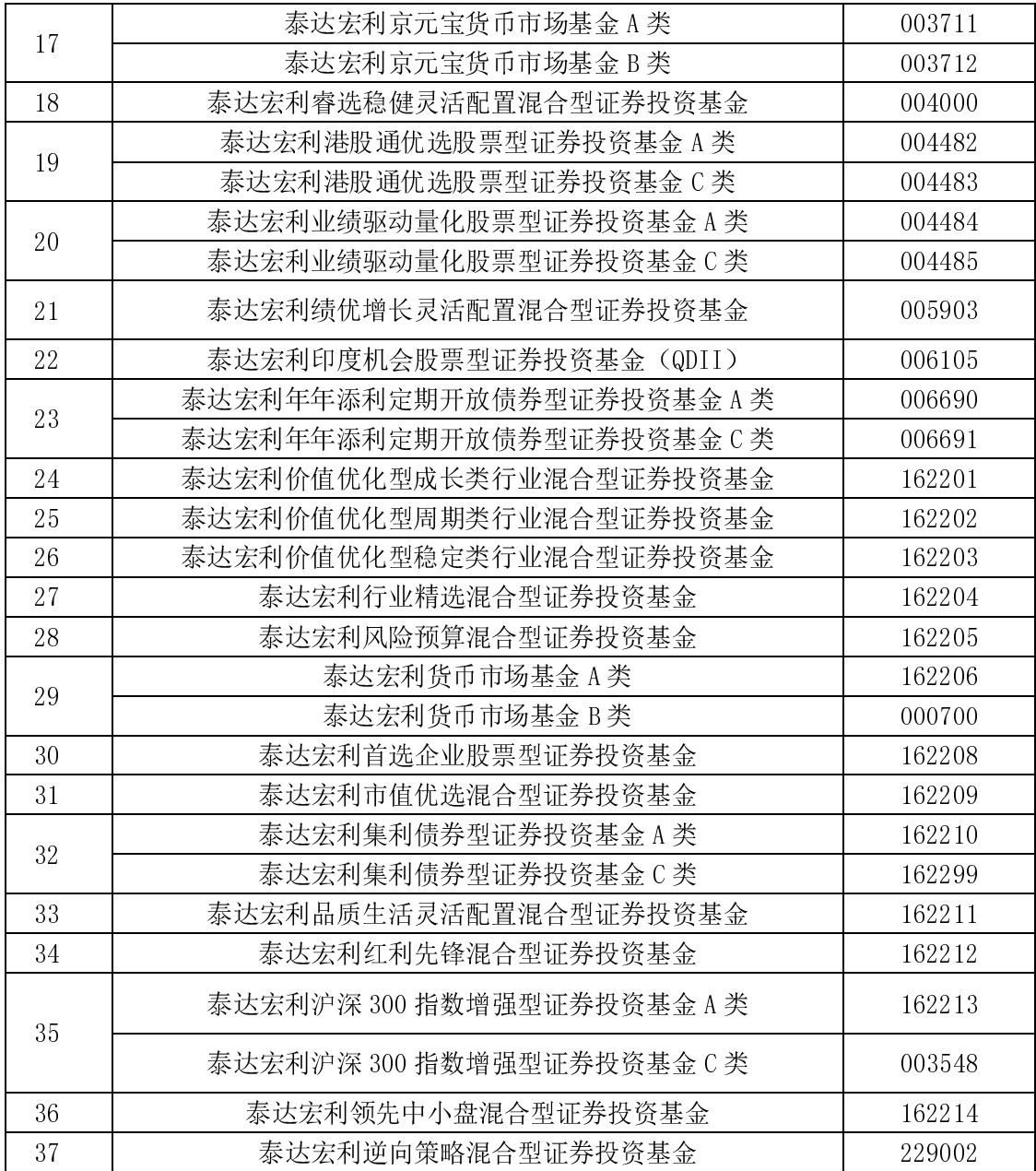

投资者在中正达广办理上述基金开户、申购、赎回、定期定额投资、基金转换等业务应 了解该基金具体业务开通情况, 具体可以登陆本公司网站查询相关基金公告。

二、费率优惠活动时间

费率优惠活动自2019年7月15日起开展,优惠活动截止时间以中正达广页面公示为准, 敬请投资者留意其相关公告。

三、费率优惠活动内容

投资者通过中正达广申购本公司上述基金, 前端申购费率实行最低4折优惠起(具体折 扣比例以中正达广页面公示为准), 优惠后申购费率不低于 0.6%, 优惠折扣后申购费率等

于或低于 0.6%的, 按 0.6%执行: 若原申购费率低于 0.6%或为固定费用的, 则按原申购费率 或固定费用执行,不再享有费率折扣。具体基金原费率参见该基金最新更新的招募说明书及 相关公告。

四、重要提示

1、本费率优惠仅适用于本公司在中正达广申购业务的手续费,包括定期定额申购业务 手续费(各基金定投开通情况以我司最新公告为准),不包括基金认购、赎回、转换业务等 其他业务的手续费。

2、本费率优惠活动期间,业务办理的规则和流程以中正达广的安排和规定为准。相关 活动的具体规定如有变化,以其网站的最新公告为准,敬请投资者关注。

五、投资者可通过以下途径了解或咨询相关情况

1、上海中正达广基金销售有限公司

客服电话: 400-6767-523

网址: www.zhongzhengfund.com

2、泰达宏利基金管理有限公司

客服电话: 400-698-8888

网址: www.mfcteda.com

风险提示: 基金管理人承诺以诚实信用、勤勉尽责的原则管理和运用基金资产, 但不保 证基金一定盈利, 也不保证最低收益。投资者投资于本公司旗下基金前应认真阅读各基金的 基金合同和招募说明书。定期定额投资是引导投资人进行长期投资、平均投资成本的一种简 单易行的投资方式。但是定期定额投资并不能规避基金投资所固有的风险,不能保证投资人 获得收益, 也不是替代储蓄的等效理财方式。敬请投资者注意投资风险。

特此公告。

泰达宏利基金管理有限公司

2019年7月11日